# **8. Aufgabe im Abschlussprüfungsniveau**

# **Aufgabe 133**

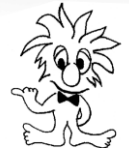

Thomas Conrad ist Inhaber eines mittelständischen Unternehmens mit dem Firmennamen

"Velo-Conrad e. K.". Das Unternehmen hat sich in seinem Stammwerk in Würzburg auf die Produktion von Fahrrädern spezialisiert. Als Mitarbeiterin bzw. Mitarbeiter in der Abteilung Rechnungswesen und Buchführung sind Sie für die Bearbeitung der folgenden Aufgaben zuständig.

**Hinweise:** Achten Sie auf eine saubere und ordentliche Form!

Alle Ergebnisse sind auf zwei Dezimalstellen genau anzugeben. Bei Buchungssätzen sind Kontonummer, Kontenname (abgekürzt) und Betrag anzugeben. Alle erforderlichen Nebenrechnungen sind anzugeben.

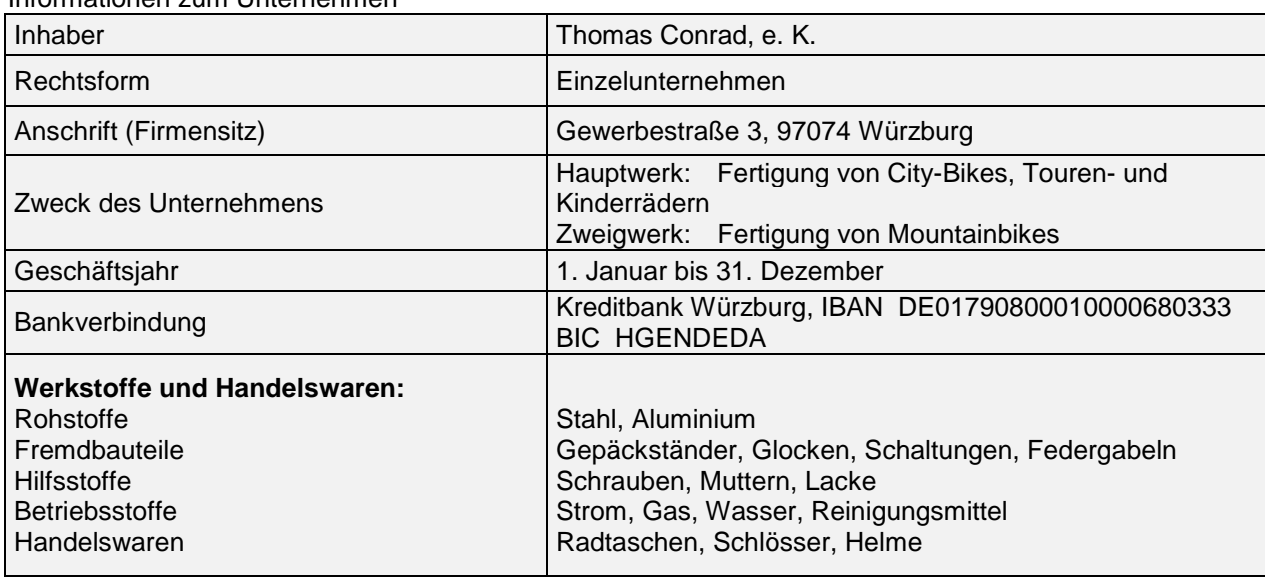

#### Informationen zum Unternehmen

## *Bike-Protect*

Für mehr Sicherheit auf dem Rad

Bike-Protect, Alpenstraße 9, 87435 Kempten

Firma Velo-Conrad e. K. Gewerbestraße 3 **97074 Würzburg**

#### **Rechnung**

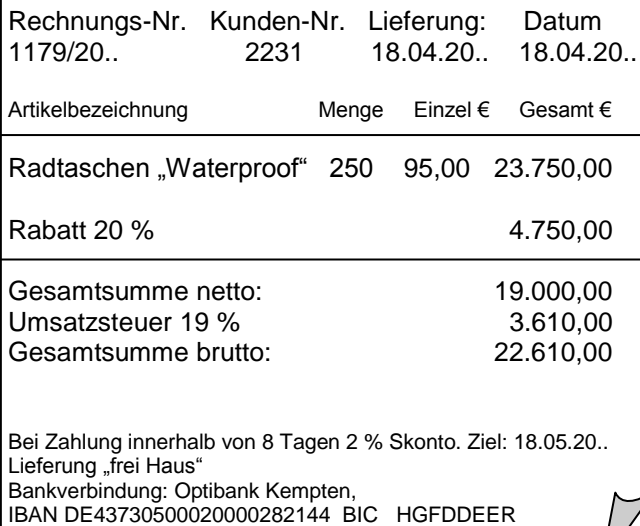

Steuernummer: 100/628/921531 USt-ID-Nr. DE5862214352

#### **133.1**

Ihnen liegt nebenstehender Beleg vor:

1. Das Unternehmen "Bike-Protect" gewährt einen Rabatt. Nennen Sie den Fachbegriff für diesen Rabatt.

#### **Mengenrabatt**

2. Geben Sie die Merkmale für Handelswaren an.

*Handelswaren sind Güter, die im eigenen Betrieb weder bearbeitet noch verarbeitet werden. Sie werden also nur gehandelt, d. h. eingekauft und unverändert wieder verkauft.*

3. Bilden Sie den Buchungssatz für den Beleg.

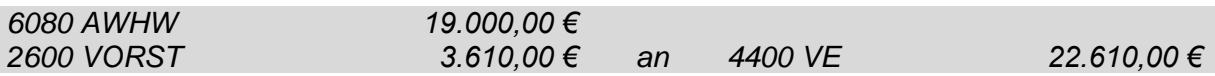

4. Velo-Conrad bezahlt die Rechnung am 25. April 20.. per Banküberweisung. Bilden Sie den Buchungssatz.

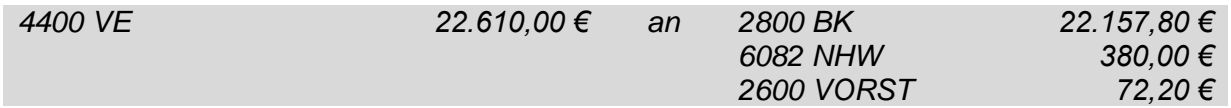

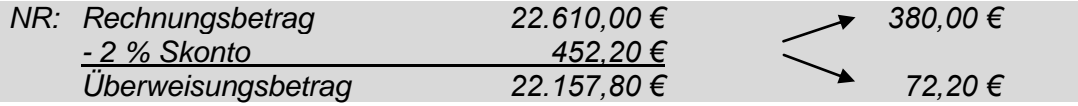

5. Berechnen Sie den Listenverkaufspreis für eine Radtasche, wenn Velo-Conrad mit einem Kalkulationsaufschlag von 75 % rechnet.

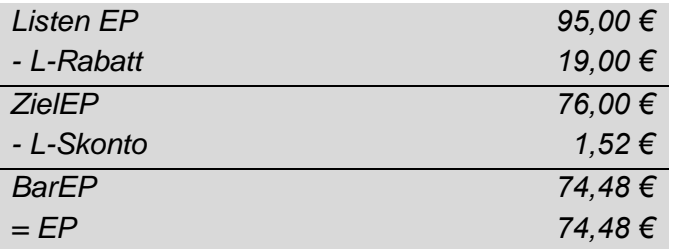

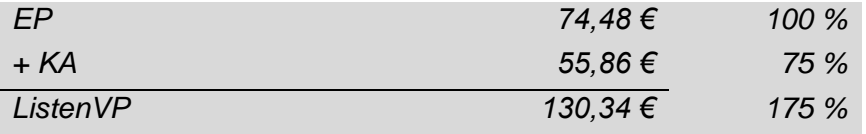

6. Bilden Sie den Buchungssatz für den Verkauf von neun Radtaschen auf Ziel. Dem Kunden werden 25,00 € für die Lieferung berechnet.

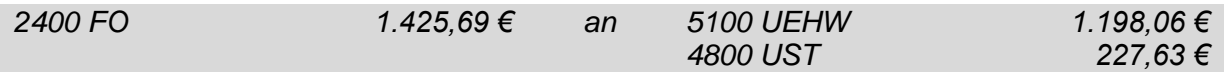

## **133.2**

Das Unternehmen Velo-Conrad stellt eine neue Kostenrechnung für die Produktion von City-Bikes auf. Sie erhalten einen Auszug aus dem nachfolgenden Betriebsabrechnungsbogen:

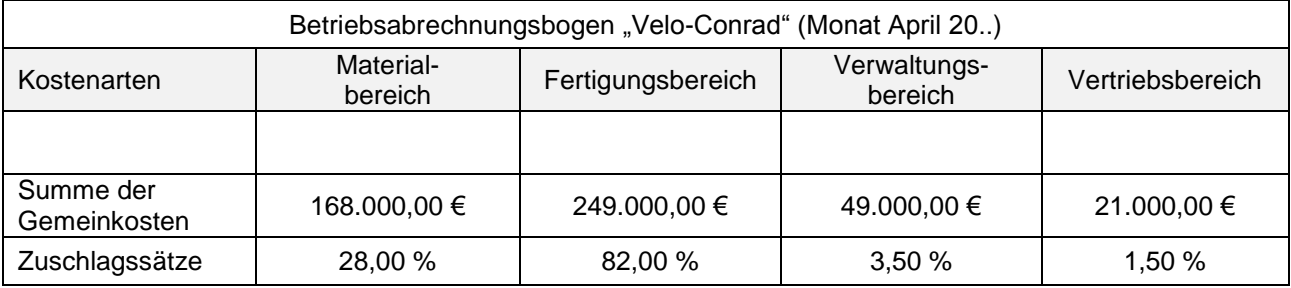

1. Die Gemeinkostenzuschlagssätze sind im BAB für jeden Kostenstellenbereich getrennt aufgeführt. Bestimmen Sie den gemeinsamen Zuschlagssatz für die Verwaltungs- und Vertriebsgemeinkosten.

*Vw/VtGK = VwGK + VtGK = 3,50 % + 1,50 % = 5,00 %*

2. Für das Angebot an einen Großkunden kalkuliert Velo-Conrad mit folgenden Kosten:

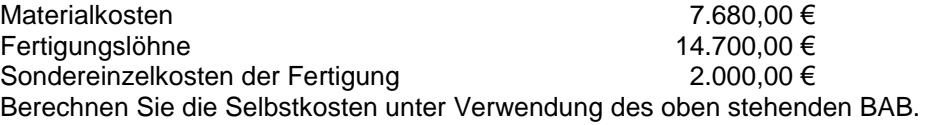

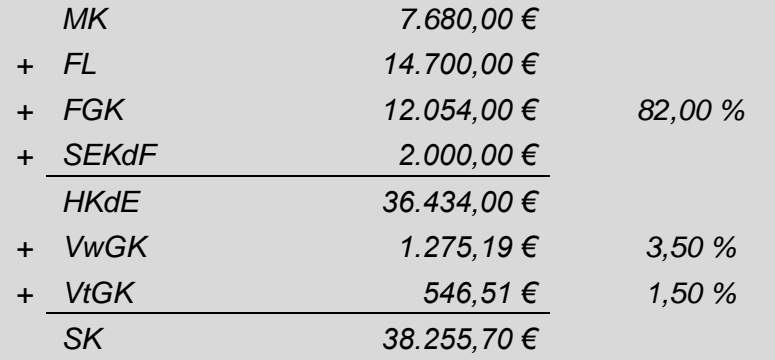

3. Ermitteln Sie den Nettoverkaufspreis für das Angebot an den Großkunden, wenn 15 % Gewinn, 10 % Rabatt und 2 % Kundenskonto einzurechnen sind.

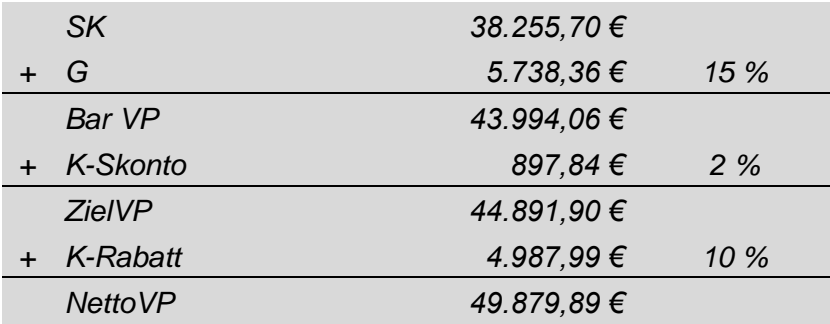

- 4. Der Kunde will den Auftrag aber nur dann erteilen, wenn der Nettoverkaufspreis höchstens 48.500,00 € beträgt. Der Auftrag wird zu dieser Bedingung ausgeführt.
- 4.1 Bilden Sie den Buchungssatz für den Zielverkauf der City-Bikes an den Großkunden frei Haus.

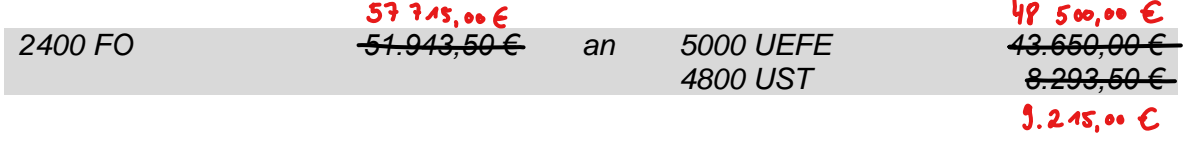

4.2 Bilden Sie den Buchungssatz für die Banküberweisung durch den Kunden unter Abzug von 2 % Skonto.

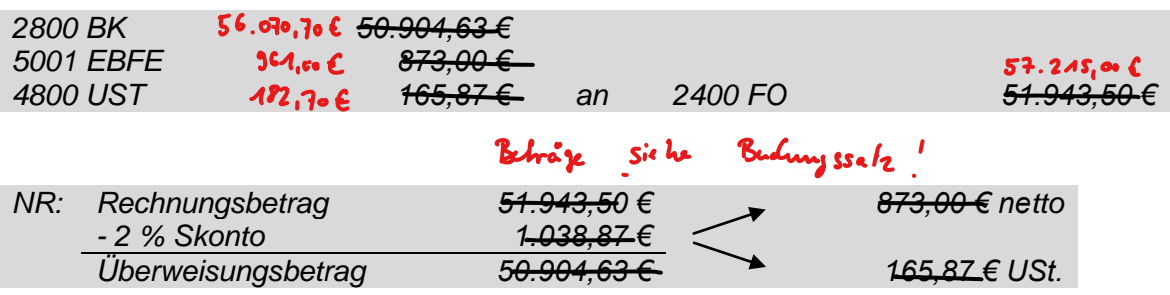

5. Ermitteln Sie Art und Höhe des Erfolges, den das Unternehmen Velo-Conrad bei diesem Geschäft erzielt, wenn die tatsächlichen Selbstkosten 36.800,00 € betragen.

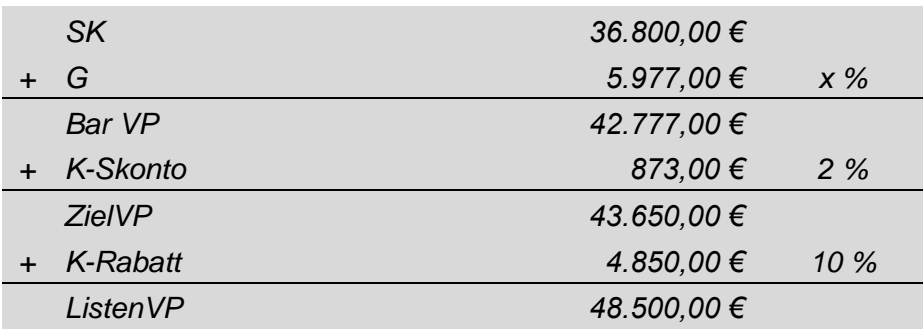

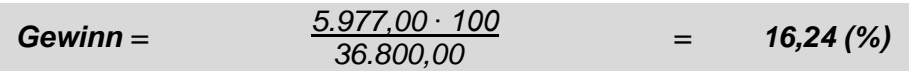

### **133.3**

Das Unternehmen Velo-Conrad produziert in seinem Zweigwerk in Forchheim Kinderräder in zwei Ausführungen. Für das 2. Quartal 20.. liegen Ihnen folgende Zahlen vor:

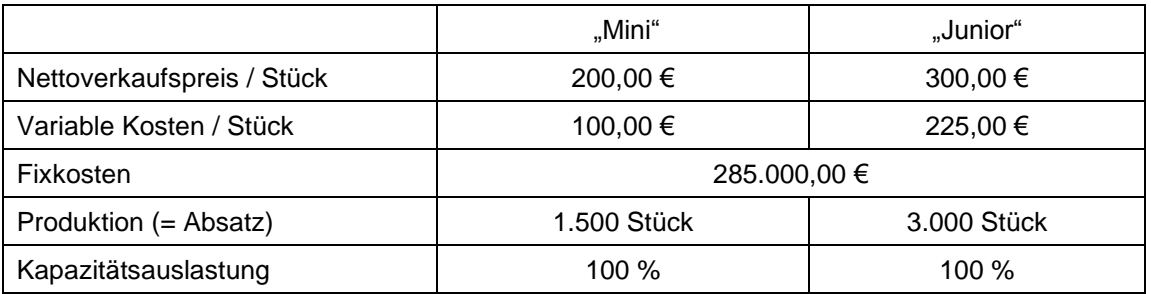

1. Berechnen Sie das Betriebsergebnis im zweiten Quartal 20...

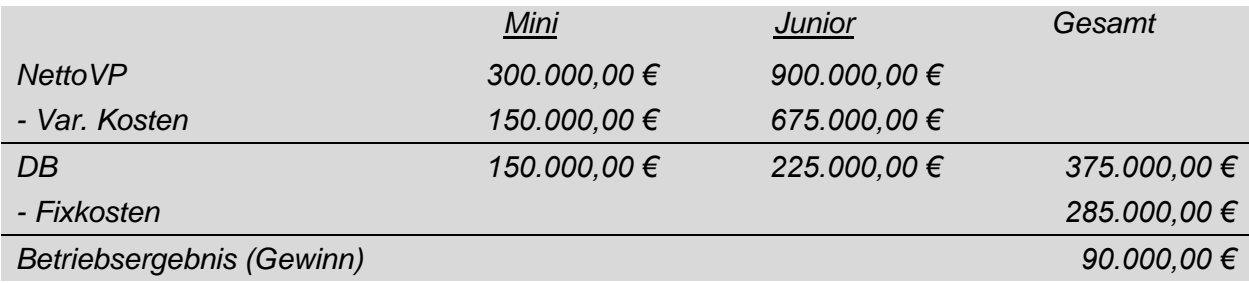

2. Aufgrund der Konkurrenzsituation muss beim Radtyp "Mini" für das dritte Quartal mit einem deutlichen Absatzrückgang gerechnet werden. Deshalb soll der Nettoverkaufspreis bei gleichbleibender Produktions- und Absatzmenge so weit gesenkt werden, dass als Betriebsgewinn noch 70.000,00 € verbleiben (unverändert bleiben Produktion und Absatz von "Junior"). Berechnen Sie den neuen Nettoverkaufspreis pro Kinderfahrrad vom Typ "Mini".

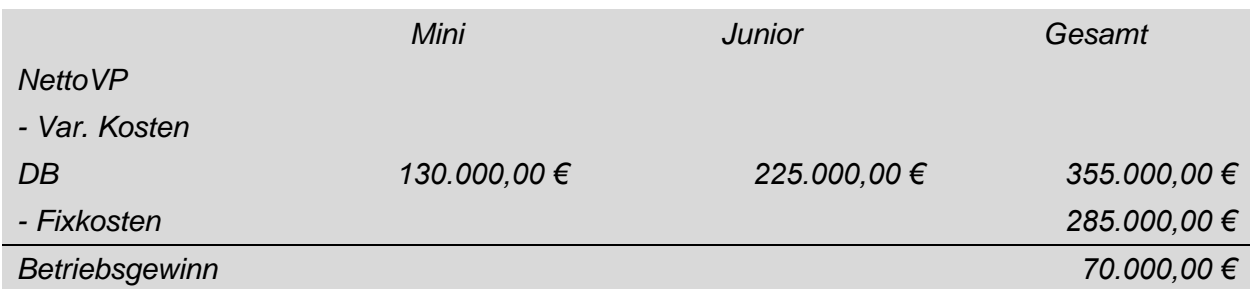

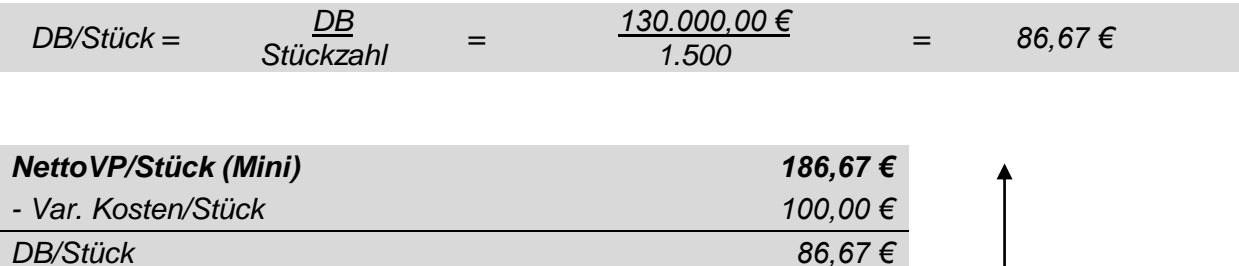

- 3. Im dritten Quartal geht trotz der Preissenkung der Absatz von Typ "Mini" um 40 % zurück. Eine SB-Hauskette wäre bereit, 500 Stück des Kinderrads "Mini" abzunehmen, wenn Velo-Conrad einen Nettoverkaufspreis von 150,00 € akzeptiert.
- 3.1 Überprüfen Sie rechnerisch, ob die Kapazität ausreicht, um den Zusatzauftrag ausführen zu können.

*40 % von 1.500 Stück = 600 Stück Rückgang die vorhandene Kapazität reicht für den Zusatzauftrag aus*

3.2 Berechnen Sie die Veränderung des Betriebsergebnisses bei Annahme des Zusatzauftrages.

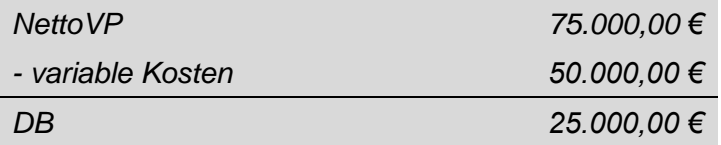

*Das Betriebsergebnis (Gewinn) erhöht sich um 25.000,00 €.*

4. Warum könnte ein Unternehmen einen Zusatzauftrag annehmen, obwohl **kein** zusätzlicher Gewinn erwirtschaftet wird?

*- Erhaltung der Arbeitsplätze*

*- Gewinnung eines neuen Kunden*

5. Velo-Conrad möchte die wirtschaftliche Situation im Zweigwerk verbessern und daher die variablen Kosten senken. Nennen Sie hierfür zwei Möglichkeiten

*- Rohstoffe günstiger einkaufen*

*- Senkung der Fertigungslöhne*

### **133.4**

Zum 31.12.20.. sind noch folgende Vorabschlussbuchungen in der Firma Velo-Conrad durchzuführen. Bilden Sie die Buchungssätze:

1. Eine im April 20.. erworbene CNC-gesteuerte Maschine, Anschaffungskosten 134.000,00 € wird mit 12,50 % linear abgeschrieben.

*12,50 % von 134.000,00 € = 16.750,00 €*

*Zeitanteilige Abschreibung: 16.750,00 € : 12 x 9 = 12.562,50 €*

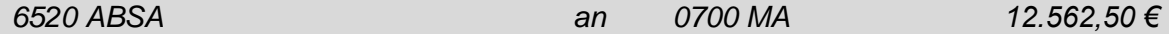

2. Das Konto 6001 BZKR weist einen Saldo von 976,00 € auf.

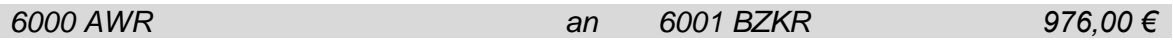

3. Die Miete für den Firmenparkplatz wurde am 01.11.20.. für ein halbes Jahr im Voraus vom Bankkonto abgebucht: 8.925,00 € brutto.

*8.925,00 € brutto 7.500,00 € netto*

*7.500,00 € 6 ∙ 4 = 5.000,00 €*

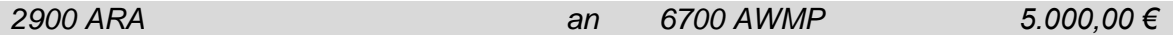

4. Der Rechtsanwalt teilt der Firma Velo-Conrad mit, dass in dem Prozess gegen den Kunden Radler-Paradies mit Kosten in Höhe von 5.650,00 € netto zu rechnen sein wird.

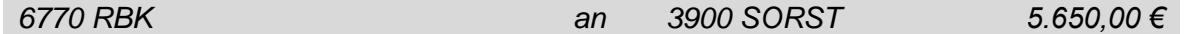

5. Die Konsumbank schreibt für ein Festgeld die Zinsen in Höhe von 972,00 € erst am 28.02.20.. des nächsten Jahres für das letzte Vierteljahr gut.

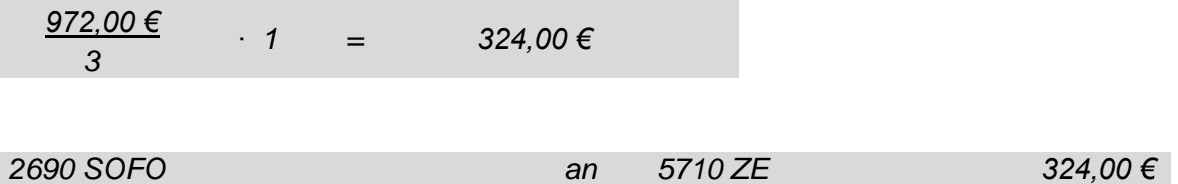

6. Die Summe der geschätzten Ausfälle bei den zweifelhaften Forderungen wurde für das Jahr 20.. bereits mit 9.500,00 € netto ermittelt, aus dem Vorjahr besteht eine Wertberichtigung in Höhe von 6.000,00 €.

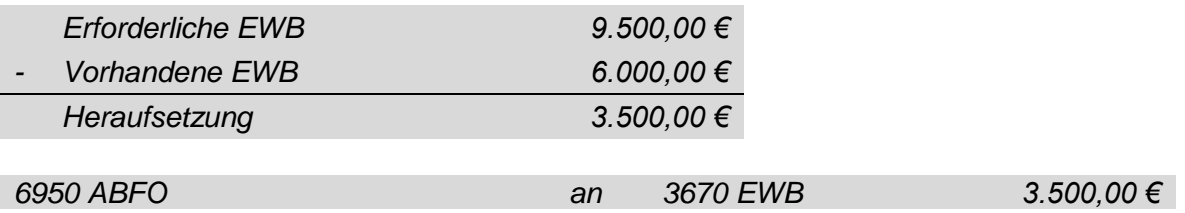

7. Im Laufe des Geschäftsjahres 20.. wurden geringwertige Wirtschaftsgüter, deren Anschaffungskosten zwischen 150,01 € und 1.000,00 € lagen, im Gesamtwert von 3.645,00 € gekauft. Diese werden nun abgeschrieben.

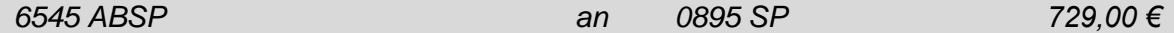

## **133.5**

Am 10. März des folgenden Jahres geht die Rechnung vom Anwalt über 3.867,50 € brutto ein, es wurde am 31.12.20.. eine Rückstellung in Höhe von 3.500,00 € hierfür gebildet. Bilden Sie den Buchungssatz.

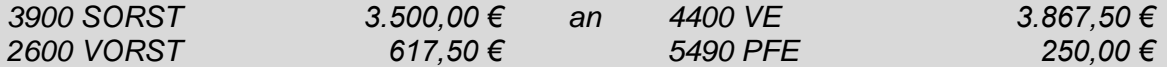

## **133.6**

Ihnen liegt folgende Infografik vor. Bearbeiten Sie dazu folgende Aufgaben:

1. Erklären Sie den Begriff Insolvenz.

*Insolvenz bedeutet Zahlungsunfähigkeit, d.h. ein Unternehmen kann seine Verbindlichkeiten (Schulden) nicht mehr bezahlen.*

- 2. Nennen Sie drei Gründe dafür, warum Unternehmen insolvent werden können.
	- *- die Eigenkapitalquote ist zu gering*
	- *- Kunden werden insolvent und bezahlen nicht*

*- es besteht zu wenig Nachfrage nach den eigenen Produkten*

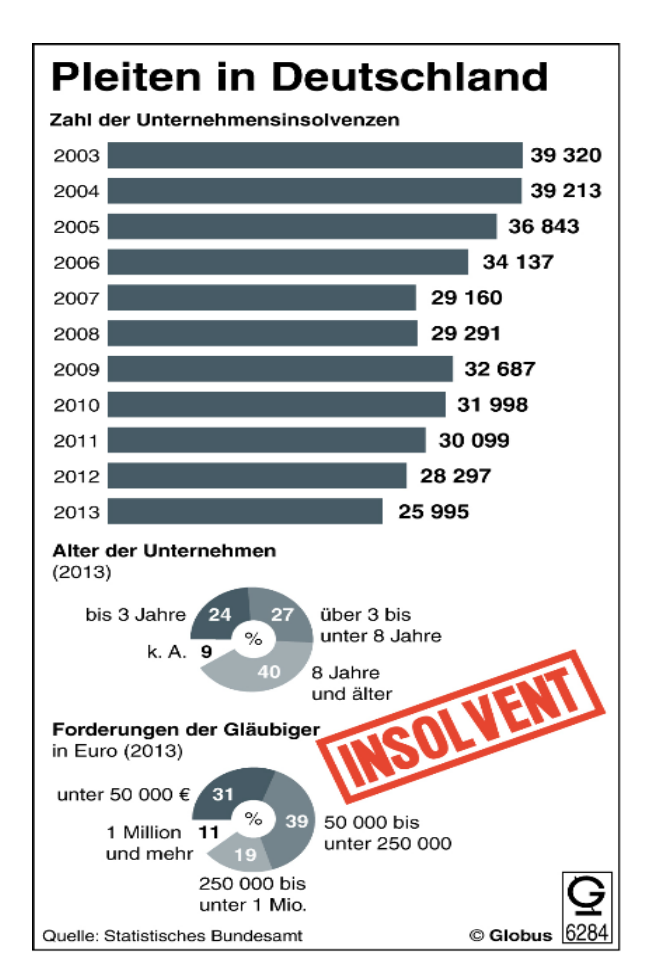

3. Berechnen Sie die prozentuale Veränderung der Insolvenzen von 2003 bis 2013.

*2003: 39.320 = 100 % 2013: 25.995 = x %*

*x = (39.320 – 25.995) ∙ 100 39.320 <sup>=</sup> 33,89 (%)*

*Die Anzahl der Insolvenzen ist von 2003 bis 2013 um 33,89 % gesunken.*

4. Geben Sie an, ob die folgenden Aussagen jeweils richtig oder falsch sind:

- A Die Anzahl der Insolvenzen betrug im Jahr 2004 39.213.
- B Die Grafik gibt Auskunft über alle Insolvenzen in Deutschland.
- C Die Anzahl der Insolvenzen hat sich von 2003 bis 2013 fast halbiert.

*A: richtig B: falsch C: falsch*

*nur Unternehmungsinsolvenzen*

# **133.7**

Die Firma Velo-Conrad benötigt für den Bau einer neuen Fabrikationshalle einen Kredit. Von den beiden Hausbanken liegen folgende Angebote vor:

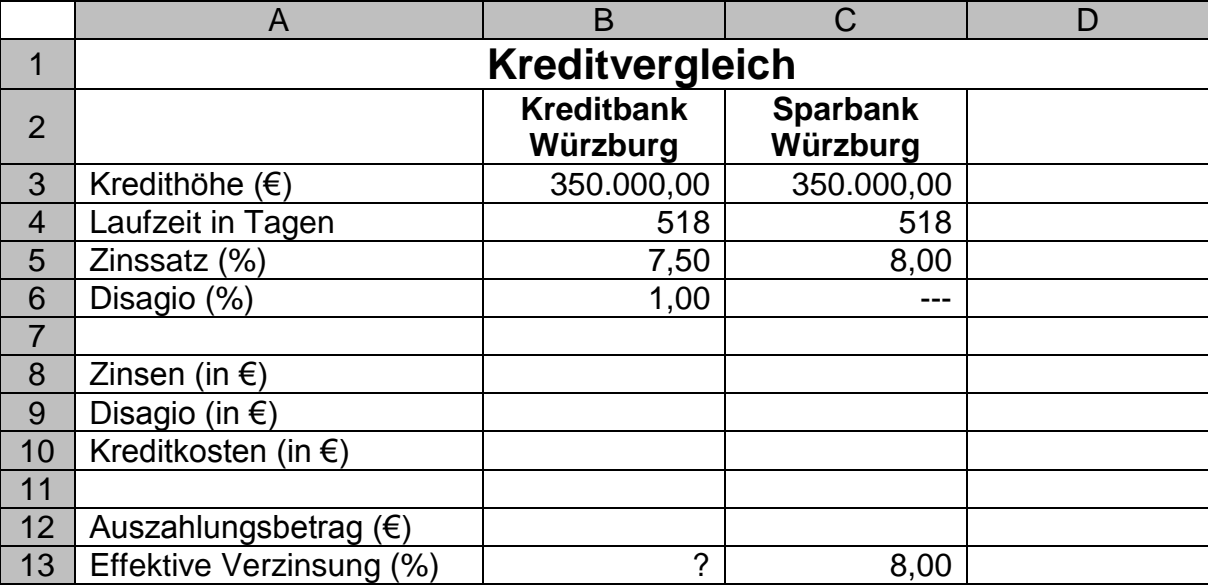

1. Ermitteln Sie rechnerisch, ob das Angebot der Kreditbank günstiger ist.

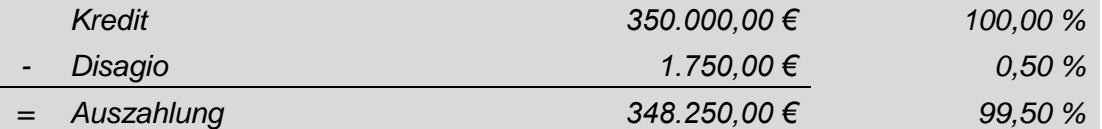

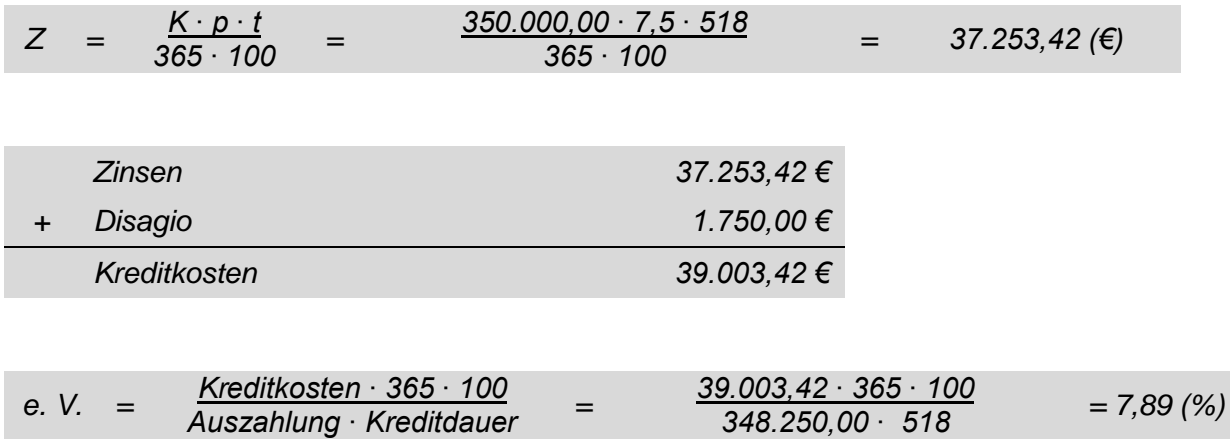

*Das Angebot der Kreditbank ist günstiger, da die effektive Verzinsung mit 7,89 % niedriger ist als bei der Sparbank.*

2. Bilden Sie den Buchungssatz für die Bereitstellung des günstigeren Kredits auf dem Bankkonto.

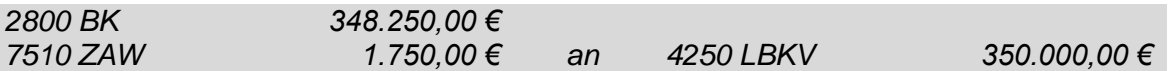

3. Wie lautet die Formeldarstellung, die zur Berechnung der Bearbeitungsgebühr in Zelle B8 eingegeben wurde?

#### *=B3\*B6/100*

4. Wie lautet die Formeldarstellung, die zur Berechnung der effektiven Verzinsung in Zelle B13 eingegeben wurde?

#### *=B9\*365\*100/(B10\*B4)*

5. In Zelle D13 soll der Mittelwert (Durchschnittswert) der beiden effektiven Verzinsungen stehen. Wie lautet hierzu die Formeldarstellung?

*=MITTELWERT(B13:C13)*

6. Der Kredit wird in 25 monatlichen Raten getilgt. Bilden Sie den Buchungssatz für die Überweisung der ersten monatlichen Tilgung.

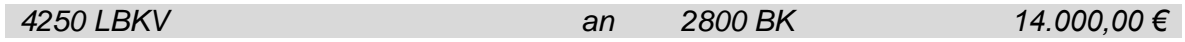

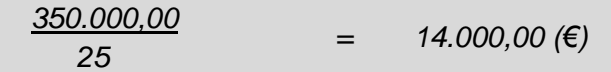